Exemple d'un tableau d'invalidité

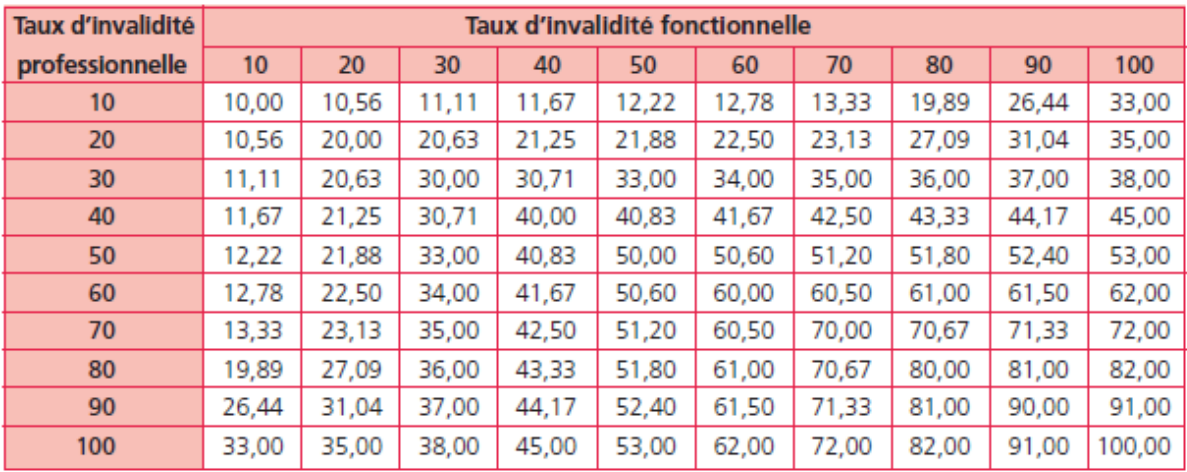